Humboldt-Universität zu Berlin  $\operatorname{Mathematisch-Naturwissenschaftliche Fakultät I}$ Institut für Physik

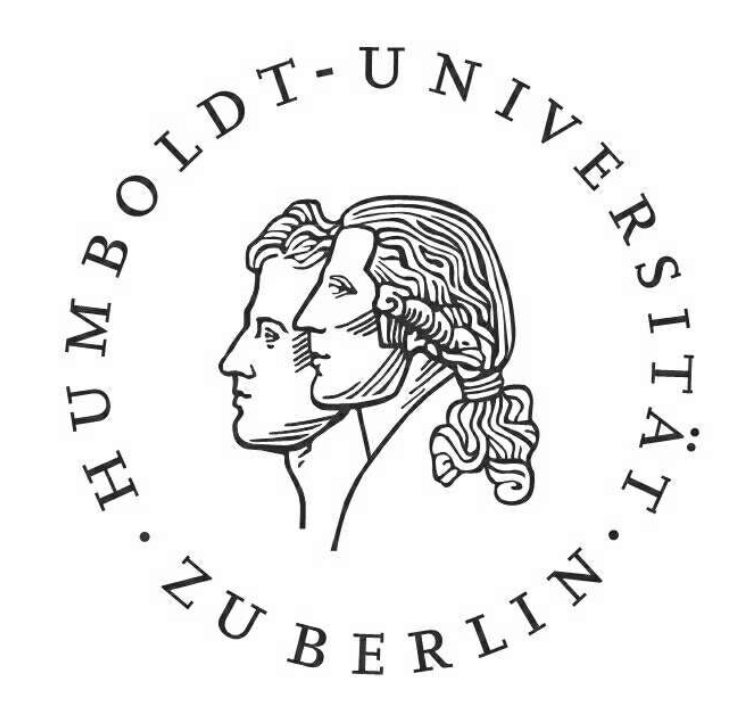

Physikalisches Grundpraktikum II Elektrodynamik und Optik

E2 - Innenwiderstand von Messgeräten

durchgeführt am:  $27.10.2009$  $Messplatz: 1 (LCP 2'17)$ 

Verfasser: Richter, Gregor Mtknr.: Versuchspartner: Mtknr.:

# Inhaltsverzeichnis

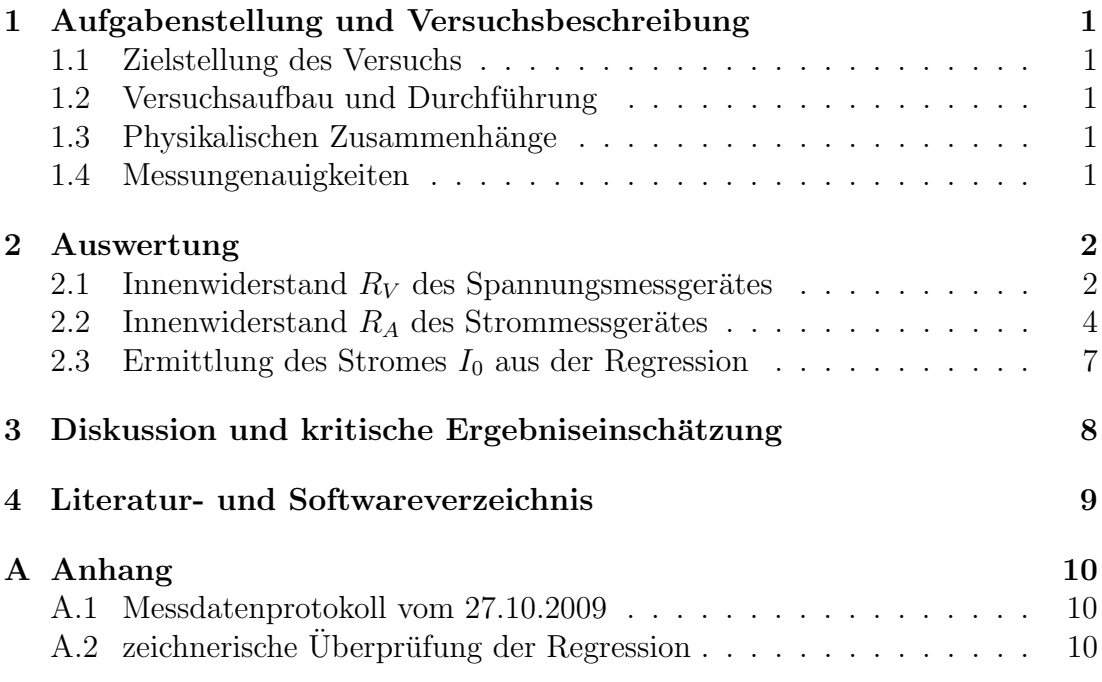

# Abbildungsverzeichnis

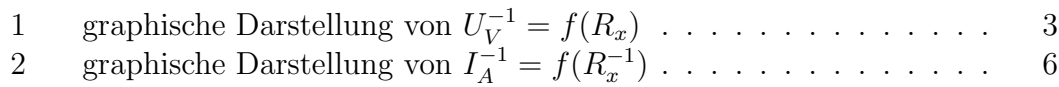

## Tabellenverzeichnis

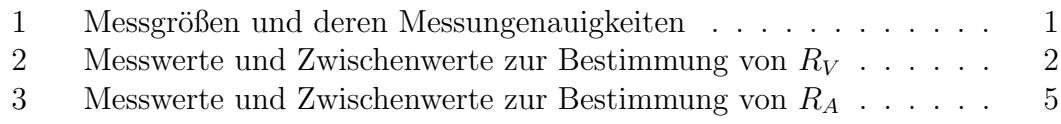

## 1 Aufgabenstellung und Versuchsbeschreibung

#### 1.1 Zielstellung des Versuchs

Ziel des Versuches ist die Ermittlung der Innenwiderstände eines Spannungsmessgerätes bzw. eines Strommessgerätes. Weiterhin wollen wir den Strom ohne eingebauten regelbaren Widerstand  $I_0$  messen.

#### 1.2 Versuchsaufbau und Durchführung

Der Versuch zur Ermittlung des Innenwiderstandes des Spannungsmessgerätes, wurde nach Schaltplan (Vgl. [1] S.8 Abb.2b) aufgebaut. Während des Versuchs wurde die Betriebsspannung  $U_B = (20, 0 \pm 0.1)V$  konstant gehalten. Über den regelbaren Widerstand wurde  $R_x$  varriert und  $U_V$  in Abhängigkeit von  $R_x$  aufgenommen. Anschließend wurde der Versuch zur Ermittlung des Innenwiderstandes des Strommessgerätes nach Schaltplan (Vgl. [1] S.8 Abb.2a) aufgebaut. Nach Unterbrechung der Verbindung zu  $R_x$  wurde  $U_B$  kalibriert, so dass  $I_0$ noch auf der Skala angezeigt wurde. Daraufhin wurde die Betriebsspannung  $U_B = (19, 0 \pm 0, 1)V$  konstant gehalten und  $I_0$  gemessen. Im Anschluss wurde den regelbare Widerstand  $R_x$  varriert und  $I_A$  in Abhängigkeit von  $R_x$  aufgenommen. Für weitere Informationen bzgl. Versuchsaufbau und Durchführung sei auf [1] (S. 6ff) verwiesen.

### 1.3 Physikalischen Zusammenhänge

Alle im Protokoll verwendeten physikalischen Zusammenhänge sind  $[1]$  (S. 6ff) entnommen. Für weitere Informationen sei auf die angegebene Quelle verwiesen.

### 1.4 Messungenauigkeiten

Folgende Messgrößen wurden mit den angegebenen Messungenauigkeiten erfasst. Die Vernachlässigbarkeit von Messungenauigkeiten wird in der Auswertung begründet. Die Messungenauigkeiten der Spannung  $U_V$  und der Stromstärke  $I_A$  ergibt sich über pythagoreische Addition von zufälligem und systematischem Messfehler.

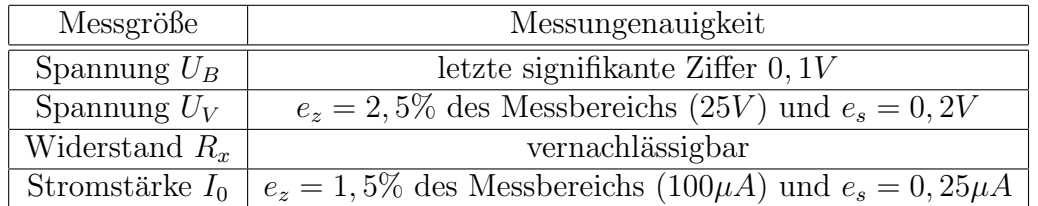

Tabelle 1: Messgrößen und deren Messungenauigkeiten

### 2 Auswertung

Die Nummerierung der Gleichungen bezieht sich auf das Skript (Quelle [1]).

#### 2.1 Innenwiderstand  $R_V$  des Spannungsmessgerätes

Wir wollen uns zuerst mit dem Innenwiderstand eines Spannungsmessgerätes befassen. Dazu wurde die angezeigte Spannung am Spannungsmessgerät in Abhängigkeit eines in Reihe geschalteten regelbaren Widerstandes aufgenommen. Es gilt laut Gl. (3) aus [1] (S. 8):

$$
\frac{1}{U_V} = \frac{1}{U_B} \cdot \frac{R_x}{R_V} + \frac{1}{U_B} = a_1 \cdot R_x + b_1
$$

 $U_V$  ist dabei der am Spannungsmessgerät angezeigte Abfall der Spannung,  $U_B$ die konstante Betriebsspannung und  $R_x$  der regelbare Widerstand.

Die Messungenauigkeit der inversen Spannung  $U_V^{-1}$  $V^{-1}$  erhalten wir über das Fehlerfortpflanzungsgesetz für nicht korrelierte Messgrößen nach:

$$
u_{U_V^{-1}} = \frac{u_{U_V}}{U_V{}^2}
$$

Die Messungenauigkeit des regelbaren Widerstandes wurde gemäß [2] Tabelle 10 (Seite 19) ermittelt. Die Größenordnung der relativen Messungenauigkeit war sehr gering (≈ 0,03%) weshalb wir die Messungenauigkeit von  $R_x$  im folgenden vernachlässigen wollen, da die relative Messungenauigkeit von  $U_V$  (größer als 3%) uberwiegt. ¨

| $R_x$ in $[k\Omega]$ | $U_V$ in [V]                    | $\overline{U_V}^{-1}$ in $[V^{-1}]$ |
|----------------------|---------------------------------|-------------------------------------|
| 0, 5                 | $\overline{19}, 7 \pm 0, 7$     | $0,051 \pm 0,002$                   |
| 1,0                  | $\overline{19}$ , $1 \pm 0$ , 7 | $0,052 \pm 0,002$                   |
| 5,0                  | $\overline{16, 7} \pm 0, 7$     | $0,060 \pm 0,002$                   |
| 10, 0                | $14, 2 \pm 0, 7$                | $0,070 \pm 0,003$                   |
| 15,0                 | $12, 4 \pm 0, 7$                | $0,081 \pm 0,004$                   |
| 20, 0                | $11, 0 \pm 0, 7$                | $0,091 \pm 0,006$                   |
| 25,0                 | $10, 0 \pm 0, 7$                | $0,100 \pm 0,007$                   |
| 30, 0                | $\overline{9}$ , 0 $\pm$ 0, 7   | $0,111 \pm 0,008$                   |
| 40, 0                | $7, 7 \pm 0, 7$                 | $0,130 \pm 0,011$                   |
| 50,0                 | $6, 6 \pm 0, 7$                 | $0, 152 \pm 0, 015$                 |

Tabelle 2: Messwerte und Zwischenwerte zur Bestimmung von  $R_V$ 

Durch Aquivalenzumformungen erhalten wir aus Gl. (3):

$$
R_V = \frac{1}{U_B \cdot a_1}
$$

für den Innenwiderstand des Spannungsmessgerätes, wobei  $a_1$  der Anstieg der Regressionsgeraden ist.

Wir tragen die Messwerte der inversen Spannung  $U_V^{-1}$  $V^{-1}$  als Funktion  $f(R_x)$  auf und führen eine lineare Regression durch.<sup>1</sup>

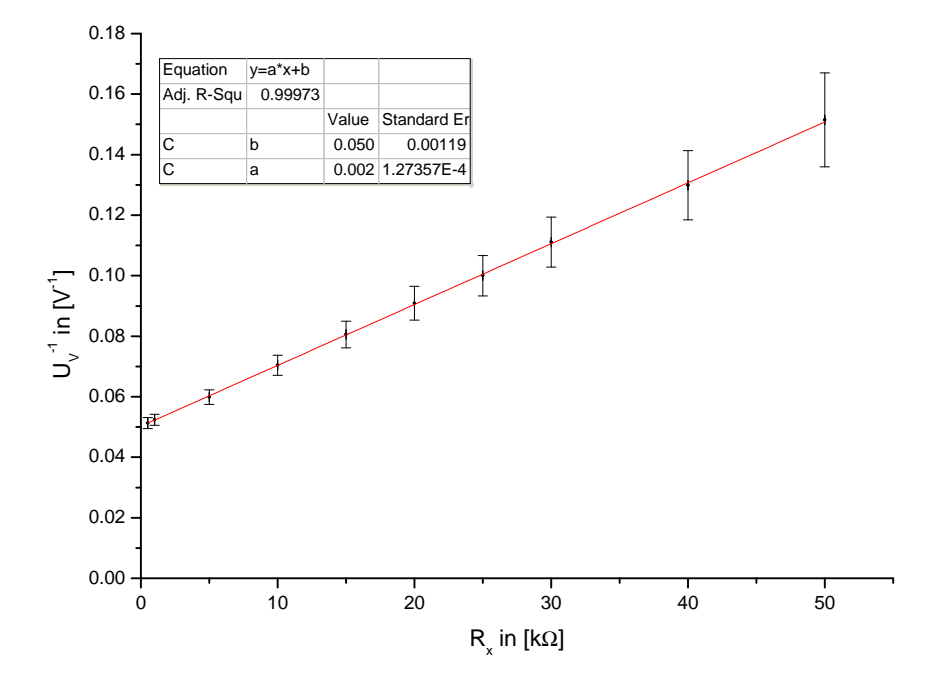

Abbildung 1: graphische Darstellung von  $U_V^{-1} = f(R_x)$ 

Wir erhalten für den Anstieg der Regressionsgeraden:

$$
a_1 = (2, 0 \pm 0, 1) \cdot 10^{-3} \frac{1}{k\Omega \cdot V}
$$

Aus der zeichnerischen Überprüfung (siehe Anahng A.2) erhalten wir aus dem Steigungsdreieck für den maximalen Anstieg  $a_{1max} = 2, 2 \cdot 10^{-3} \frac{1}{k\Omega V}$ . Für den minimalen Anstieg erhalten wir analog  $a_{1min} = 1, 7 \cdot 10^{-3} \frac{1}{k\Omega \cdot V}$ .

Den Anstieg ermitteln wir als das arithmetisches Mittel von  $a_{1max}$  und  $a_{1min}$  zu  $a_{1z} = (2, 0 \pm 0, 3) \cdot 10^{-3} \frac{1}{k\Omega \cdot V}$ , wobei die Ungenauigkeit nach dem Zusammenhang:  $u_{a_{1z}} = 0, 5 \cdot |a_{1max} - a_{1min}|$  abgeschätzt wurde.

 $U_B$  wurde für die Dauer des Experimentes konstant gehalten und betrug

<sup>&</sup>lt;sup>1</sup>Erstellt mit OriginPro 8; Modelfkt.:  $y = a \cdot x + b$  unter instrumenteller Wichtung der Ordinatenfehler

 $U_{Bexp} = (20, 0 \pm 0, 1)V.$ 

Die Messunsicherheit von  $R_V$  ergibt sich aus dem Fehlerfortpflanzungsgesetz für unkorrelierte Messgrößen unter der Berücksichtigung aller eingehenden Messgrößen nach:

$$
u_{R_{V1}} = \sqrt{\left(-\frac{u_{U_{Bexp}}}{U_{Bexp}^2 \cdot a_1}\right)^2 + \left(-\frac{u_{a_1}}{U_{Bexp} \cdot a_1^2}\right)^2}
$$

Es ergibt sich für den Innenwiderstand des Spannungsmessgerätes ein Widerstand von:

$$
R_{V1} = (24, 9 \pm 1, 6)k\Omega
$$

Alternativ kann man  $U_B$  auch als das Inverse des Schnittpunktes von Ordinatenachse und Regressionsgerade ermitteln (Vgl. Gl. (3)). Es gilt:

$$
U_{Breg} = b_1^{-1} = (19, 9 \pm 0, 5)V
$$

wobei sich die Messungenauigkeit nach dem Fehlerfortpflanzungsgesetz für nicht korrelierte Messgrößen analog zu der Messungenauigkeit von  $U_V^{-1}$  $V_V^{-1}$  ergibt. Da  $a_1$ und  $b_1$  korrelierte Messgrößen sind, ergibt sich die Messungenauigkeit von  $R_V$ unter Verwendung der beiden Fit-Parameter aus dem Fehlerfortpflanzungsgesetz für korrelierte Messgrößen (Vgl. Quelle  $[2]$  S.39 Gl.  $(39)$ ) nach:

$$
u_{R_{V2}} = \sqrt{\left(u_{a_1} \cdot \frac{1}{a_1^2 b_1}\right)^2 + \left(u_{b_1} \cdot \frac{1}{a_1 b_1^2}\right)^2 + 2 \frac{1}{a_1 b_1^2} \cdot \frac{1}{a_1^2 b_1} r u_{a_1} u_{b_1}}
$$

Der Parameter r erhalten wir aus der Plot-Software als  $r^2 \approx 1$  mit  $r > 0$ . Damit lässt sich  $R_V$  nach

$$
R_{V2} = \frac{1}{a_1 \cdot b_1} = \underbrace{(25, 0 \pm 2, 2)k\Omega}_{}
$$

berechnen.

### 2.2 Innenwiderstand  $R_A$  des Strommessgerätes

Wir wollen uns anschließend mit dem Innenwiderstand eines Strommessgerätes befassen. Dazu wurde die angezeigte Stromstärke am Strommessgerät in Abhängigkeit eines paralell geschalteten regelbaren Widerstandes aufgenommen. Es gilt laut Gl. (4) aus [1] (S. 7):

$$
\frac{1}{I_A} = \frac{1}{I_0} \cdot \frac{R_A}{R_x} + \frac{1}{I_0} = a_2 \cdot \frac{1}{R_x} + b_2
$$

 $I_A$  ist dabei der am Strommessgerät angezeigte Stromstärke und  $R_x$  der regelbare Widerstand. Um zu erreichen, dass trotz Veränderung des Gesmatwiderstandes (Veränderung von  $R_x$ ) der vom Netzgerät gelieferte Strom annährend konstant

ist wurde ein hoher Widerstand  $R_0 = 200k\Omega$  in Reihe geschaltet. Den (nahezu) konstanten Strom bezeichnen wir mit  $I_0$ . Streng genommen gilt Gl. (4) nur für  $R_0 \gg R_x$  was wir jedoch im folgenden vorraussetzen wollen.

Die Mesungenauigkeit der inversen Stromstärke  $I_A^{-1}$  $A^{-1}$  erhalten wir über das Fehlerfortpflanzungsgesetz für nicht korrelierte Messgrößen nach:

$$
u_{I_A^{-1}} = \frac{u_{I_A}}{I_A^{-2}}
$$

Die Messungenauigkeit des regelbaren Widerstandes wurde wie zuvor gemäß [2] Tabelle 10 (Seite 19) ermittelt. Mit Hilfe der Fehlerfortpflanzung für unkorrelierte Messgrößen berechnet sich die Messungenauigkeit von  $R_x^{-1}$  analog zur Stromstarrke  $I_A$ . Die Größenordnung der relativen Messungenauigkeit  $u_{R_x^{-1}}$  war sehr gering (etwa 0, 05 − 0, 03%) weshalb wir die Messungenauigkeit von  $R_x^{-1}$  im folgenden vernachlässigen wollen, da die relative Messungenauigkeit von  $I_A^{-1}$  $A^{-1}$  (größer als 3%) uberwiegt. ¨

| $R_x$ in $[k\Omega]$ | $R_x^{-1}$ in $[k\Omega]$ | I in $[\mu A]$   | $I^{-1}$ in $[\mu A]$ |
|----------------------|---------------------------|------------------|-----------------------|
| 0, 1                 | 10,00                     | $9, 0 \pm 2, 5$  | $0,1111 \pm 0,0309$   |
| 0, 2                 | 5,00                      | $15, 0 \pm 2, 5$ | $0,0667 \pm 0,0111$   |
| 0, 3                 | 3,33                      | $21, 0 \pm 2, 5$ | $0,0476 \pm 0,0057$   |
| 0, 7                 | 1,43                      | $39, 0 \pm 2, 5$ | $0,0256 \pm 0,0016$   |
| 1,0                  | 1,00                      | $46, 0 \pm 2, 5$ | $0,0217 \pm 0,0012$   |
| 1,5                  | 0,67                      | $55, 0 \pm 2, 5$ | $0,0175 \pm 0,0008$   |
| 2,5                  | 0, 40                     | $66, 0 \pm 2, 5$ | $0,0152 \pm 0,0006$   |
| 5,0                  | 0, 20                     | $78,0 \pm 2,5$   | $0,0128 \pm 0,0004$   |
| 10, 0                | 0, 10                     | $85, 0 \pm 2, 5$ | $0,0118 \pm 0,0003$   |
| 20, 0                | 0,05                      | $90, 0 \pm 2, 5$ | $0,0111 \pm 0,0003$   |

Tabelle 3: Messwerte und Zwischenwerte zur Bestimmung von R<sup>A</sup>

Durch äquivalente Umformungen erhalten wir aus Gl. (4):

$$
R_A = I_0 \cdot a_2
$$

für den Innenwiderstand des Strommessgerätes, wobei  $a_2$  der Anstieg der Regressionsgeraden ist.

Wir tragen die Messwerte der inversen Stromstärke  $I_A^{-1}$  $_A^{-1}$  als Funktion  $f(R_x^{-1})$  auf und führen eine lineare Regression durch.<sup>2</sup>

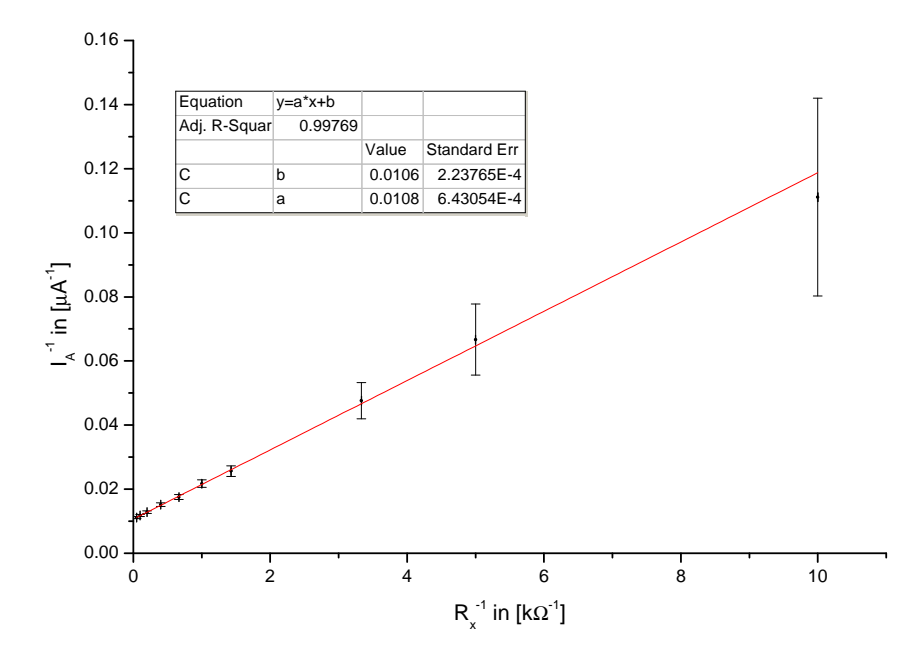

Abbildung 2: graphische Darstellung von  $I_A^{-1} = f(R_x^{-1})$ 

Wir erhalten für den Anstieg der Regressionsgeraden:

$$
a_2 = (10, 8 \pm 0, 6) \cdot 10^{-3} \frac{k\Omega}{\mu A}
$$

Aus der zeichnerischen Überprüfung (siehe Anahng A.2) erhalten wir aus dem Steigungsdreieck für den maximalen Anstieg  $a_{2max} = 11, 6 \cdot 10^{-3} \frac{k\Omega}{\mu A}$ . Für den minimalen Anstieg erhalten wir analog  $a_{2min} = 10, 0 \cdot 10^{-3} \frac{k\Omega}{\mu A}$ .

Den Anstieg ermitteln wir als das arithmetisches Mittel von  $a_{2max}$  und  $a_{2min}$  zu  $a_{2z} = (10, 8 \pm 0.8) \cdot 10^{-3} \frac{k\Omega}{\mu A}$ , wobei die Ungenauigkeit nach dem Zusammenhang:  $u_{a_{2z}} = 0, 5 \cdot |a_{2max} - a_{2min}|$  abgeschätzt wurde.

Die Stromstärke  $I_0$  wurde direkt gemessen und betrug:

$$
I_{0exp} = (95, 0 \pm 2, 5)\mu A
$$

wobei sich die Messungenauigkeit aus dem Fehlerfortpflanzungsgesetz für unkorrelierte Messgrößen analog zur Messungenauigkeit von $I_A^{-1}$ berechnen lässt. Die Messunsicherheit von  $R_A$  unter Verwendung von  $I_{0exp}$  ergibt sich aus dem

<sup>&</sup>lt;sup>2</sup>Erstellt mit OriginPro 8; Modelfkt.:  $y = a \cdot x + b$  unter instrumenteller Wichtung der Ordinatenfehler

Fehlerfortpflanzungsgesetz für unkorrelierte Messgrößen unter der Berücksichtigung aller eingehenden Messgrößen nach:

$$
u_{R_{A1}} = \sqrt{(u_{I_{0exp}} \cdot a_2)^2 + (u_{a_2} \cdot I_{0exp})^2}
$$

Es ergibt sich für den Innenwiderstand des Strommessgerätes ein Widerstand von:

$$
R_{A1} = (1,03 \pm 0,07)k\Omega
$$

#### 2.3 Ermittlung des Stromes  $I_0$  aus der Regression

Wir wollen noch einmal den Strom  $I_0$  betrachten. Der Strom  $I_0$  wurde gemessen in dem die Verbindung zum Widerstand unterbrochen wurde, was mit einem zum Strommessgerät paralell geschalteten unendlich großen Widerstand  $R_x$  gleichzusetzen ist. Im unendlich großen Widerstand  $R_x$  fließt bei (endlicher) Spannung  $U_B$ kein Strom. Bei einem unendlich großen Widerstand  $R_x$  verschwindet das Inverse  $R_x^{-1}$  bei Grenzwertbildung.  $I_0$  lässt sich demnach aus der linearen Regression aus 2.2 (Abbildung 2), als Ordinate des Schnittpunkts von Regressionsgerade und Ordinatenachse ablessen. Wir erhalten  $I_0$ aus der Regression über den Zusammenhang  $I_{0reg} = b_2^{-1}$ . Es ergibt sich:

$$
I_{0reg} = (94, 0 \pm 2, 0)\mu A
$$

wobei sich die Messungenauigkeit aus dem Fehlerfortpflanzungsgesetz für unkorrelierte Messgrößen analog zur Messungenauigkeit von $I_A^{-1}$ berechnen lässt. Wenn wir  $R_A$  mit Hilfe von  $I_{0req}$  berechnen wollen gilt der Zusammenhang:

$$
R_A = a_2 \cdot b_2^{-1} = a_2 \cdot I_{0reg}
$$

Da  $a_2$  und  $b_2$  korrelierte Größen sind, ergibt sich die Messungenauigkeit von  $R_A$ unter Verwendung der beiden Fit-Parameter aus dem Fehlerfortpflanzungsgesetz für korrelierte Messgrößen nach:

$$
u_{R_{A2}} = \sqrt{\left(u_{a_2} \cdot \frac{1}{b_2}\right)^2 + \left(u_{b_2} \cdot \frac{a_2}{b_2^2}\right)^2 - 2\frac{1}{b_2} \cdot \frac{a}{b_2^2} r u_{a_2} u_{b_2}}
$$

Der Parameter r erhalten wir aus der Plot-Software als  $r^2 = 0,998$  mit  $r > 0$ . Es ergibt sich für den Innenwiderstand des Strommessgerätes ein Widerstand von:

$$
R_{A2} = (1,02 \pm 0,08)k\Omega
$$

### 3 Diskussion und kritische Ergebniseinschätzung

Die auf verschiedene Arten ermittelten Werte für  $R_A$ ,  $R_V$  und  $I_0$  sind in sich konsistent. Die Regressionsgeraden spiegeln bekannte physikalische Gesetzmäßigkeiten wieder. Es gibt keine Messwerte die nicht auf der Regressionsgeraden liegen. Es gilt:  $R_V > R_A$ .

Der Innenwiderstand des Strommessgerätes ist mit  $R_{A1} = (1, 03 \pm 0, 07)k\Omega$ bzw.  $R_{A2} = (1, 02 \pm 0, 08)k\Omega$  als hoch einzuschätzen, da man einen idealerweise verschwindenden Widerstand fordert. Im Vergleich zum in Reihe geschalteten hochohmigen Widerstand  $R_0 = 200k\Omega$  ist dieser aber eher gering und beeinflusst die Messung nur geringfügig. Der Leistungsverlust beträgt für einen Strom  $I=95,0\mu A$  beträgt $P_{Verlust}\approx 9,3\cdot 10^{-6}W.$ 

Der Innenwiderstand des Spannungsmessgerätes ist mit  $R_{V1} = (24, 9 \pm 1, 6)k\Omega$ bzw.  $R_{V2} = (25, 0 \pm 2, 2)k\Omega$  als nicht sehr hoch einzuschätzen, da man einen idealerweise unendlich großen Widerstand fordert. Der Leistungsverlust bei einer Spannung  $U = 20,0V$  beträgt  $P_{Verlust} \approx 0,02W$ .

Die zeichnerische Kontrolle der Anstiege der Regressionsgeraden in 2.1 und 2.2 ist mit den Ergebnissen aus der Plotsoftware in sich konsisten. Diese Methode stellt bei einer linearen Regression offenbar ein einfaches, effektives Mittel dar die Ergebnisse der Plot-Software zu überprüfen.

Die erfassbaren Fehler wurden berücksichtigt mit Ausnahme der Messungeauigkeiten von  $R_x$  bzw.  $R_x^{-1}$  die aus zuvor erwähnten Gründen vernachlässigt wurden. Weitere nur schwer erfassbare Fehler sind Widerstände der Kabel sowie der Spannungsquelle. So wie eine mangelnde Isolierung vor elektro-magnetischen Feldern. Diese Störfaktoren sind jedoch als vernachlässigbar gering anzusehen.

Der Versuchsaufbau wurde den in ihn gesetzten Ansprüchen gerecht und lieferte in sich konsistente, den Erwartungen entsprechende, Ergebnisse.

## 4 Literatur- und Softwareverzeichnis

Literatur:

- 1. Physikalisches Grundpraktikum Elektrodynamik und Optik, 2005, HU Berlin Institut für Physik
- 2. Physikalisches Grundpraktikum Einführung in die Messung, Auswertung und Darstellung experimenteller Ergebnisse in der Physik, 2007, HU Berlin Institut für Physik

Software:

- MikTex V.  $2.9$
- TeXnicCenter V. 1.0 Stable Release Candidate 1
- OriginPro 8 SR0 V. 8.0724
- OpenOffice.org 3.0.0 Calc

## A Anhang

- A.1 Messdatenprotokoll vom 27.10.2009
- A.2 zeichnerische Überprüfung der Regression